# moov Раписание и схема движения автобуса П122

Я П122 Амурский пер.→Хабаровская ул., 20 П122 [Открыть На Сайте](https://moovitapp.com/index/ru/%D0%9E%D0%B1%D1%89%D0%B5%D1%81%D1%82%D0%B2%D0%B5%D0%BD%D0%BD%D1%8B%D0%B9_%D1%82%D1%80%D0%B0%D0%BD%D1%81%D0%BF%D0%BE%D1%80%D1%82-line-%D0%90%D0%BC%D1%83%D1%80%D1%81%D0%BA%D0%B8%D0%B9_%D0%BF%D0%B5%D1%80_%E2%80%8E%E2%86%92%D0%A5%D0%B0%D0%B1%D0%B0%D1%80%D0%BE%D0%B2%D1%81%D0%BA%D0%B0%D1%8F_%D1%83%D0%BB_20-%D0%9C%D0%BE%D1%81%D0%BA%D0%B2%D0%B0__Moscow-902-1299951-25999288-0?utm_source=line_pdf&utm_medium=organic&utm_term=%D0%90%D0%BC%D1%83%D1%80%D1%81%D0%BA%D0%B8%D0%B9%20%D0%BF%D0%B5%D1%80.%E2%80%8E%E2%86%92%D0%A5%D0%B0%D0%B1%D0%B0%D1%80%D0%BE%D0%B2%D1%81%D0%BA%D0%B0%D1%8F%20%D1%83%D0%BB.%2C%2020)

У автобуса П122 (Амурский пер.→Хабаровская ул., 20)2 поездок. По будням, раписание маршрута: (1) Амурский пер.→Хабаровская ул., 20: 7:30 - 21:30(2) Камчатская ул.→Сиреневый сад: 7:01 - 21:01 Используйте приложение Moovit, чтобы найти ближайшую остановку автобуса П122 и узнать, когда приходит Автобус П122.

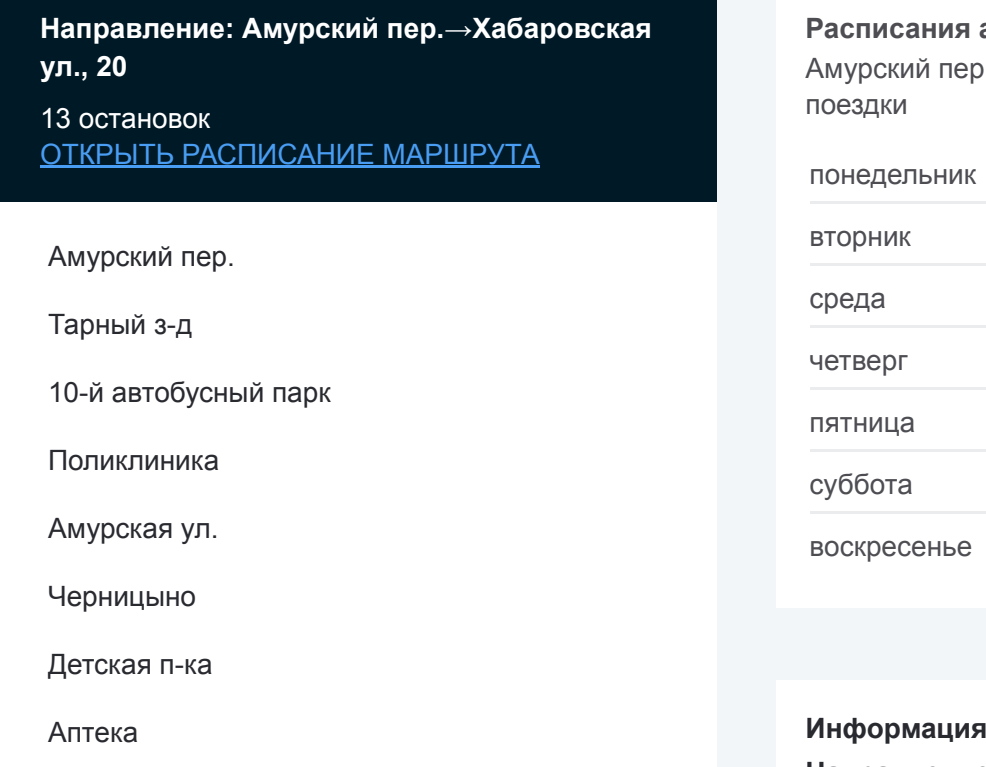

Гольяново

Детская стоматологическая п-ка № 38

Байкальская ул.

Хабаровская ул., 12

Хабаровская ул., 20

### **Расписания автобуса П122**

.→Хабаровская ул., 20 Расписание

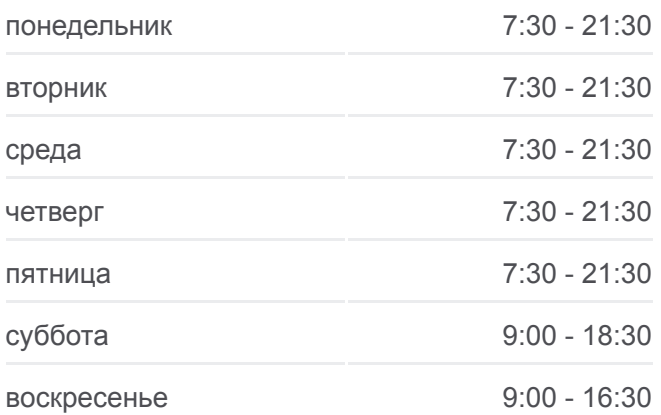

### **Информация о автобусе П122**

**Направление:** Амурский пер.→Хабаровская ул., 20 **Остановки:** 13 **Продолжительность поездки:** 23 мин **Описание маршрута:**

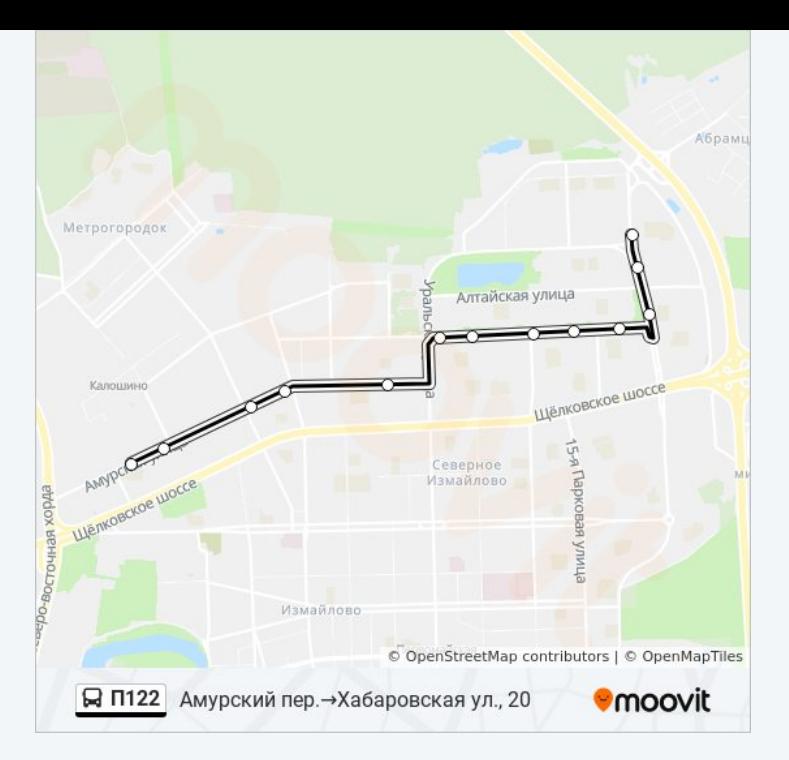

# **Направление: Камчатская ул.→Сиреневый сад** 15 остановок [ОТКРЫТЬ РАСПИСАНИЕ МАРШРУТА](https://moovitapp.com/%D0%BC%D0%BE%D1%81%D0%BA%D0%B2%D0%B0__moscow-902/lines/%D0%9F122/25999288/5441937/ru?ref=2&poiType=line&customerId=4908&af_sub8=%2Findex%2Fru%2Fline-pdf-%25D0%259C%25D0%25BE%25D1%2581%25D0%25BA%25D0%25B2%25D0%25B0__Moscow-902-1299951-25999288&utm_source=line_pdf&utm_medium=organic&utm_term=%D0%90%D0%BC%D1%83%D1%80%D1%81%D0%BA%D0%B8%D0%B9%20%D0%BF%D0%B5%D1%80.%E2%80%8E%E2%86%92%D0%A5%D0%B0%D0%B1%D0%B0%D1%80%D0%BE%D0%B2%D1%81%D0%BA%D0%B0%D1%8F%20%D1%83%D0%BB.%2C%2020)

Камчатская ул.

Хабаровская ул., 20

Алтайская ул.

Детская стоматологическая п-ка № 38

Гольяново

Церковь Зосимы и Савватия

Аптека

Детская п-ка

Черницыно

Амурская ул.

Поликлиника

Щелковское ш.

МФЦ "Гольяново"

Калошино

Сиреневый сад

# **Расписания автобуса П122**

Камчатская ул.→Сиреневый сад Расписание поездки

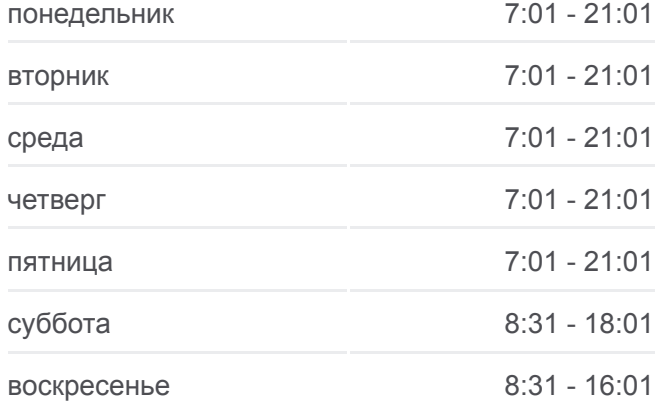

# **Информация о автобусе П122 Направление:** Камчатская ул.→Сиреневый сад **Остановки:** 15 **Продолжительность поездки:** 24 мин **Описание маршрута:**

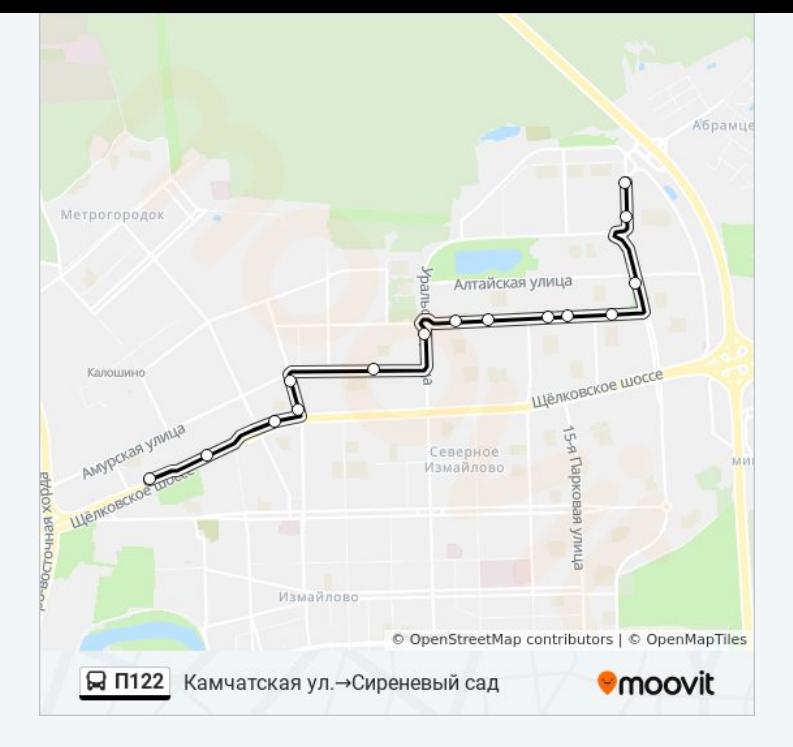

Расписание и схема движения автобуса П122 доступны оффлайн в формате PDF на moovitapp.com. Используйте [приложение Moovit](https://moovitapp.com/%D0%BC%D0%BE%D1%81%D0%BA%D0%B2%D0%B0__moscow-902/lines/%D0%9F122/25999288/5441695/ru?ref=2&poiType=line&customerId=4908&af_sub8=%2Findex%2Fru%2Fline-pdf-%25D0%259C%25D0%25BE%25D1%2581%25D0%25BA%25D0%25B2%25D0%25B0__Moscow-902-1299951-25999288&utm_source=line_pdf&utm_medium=organic&utm_term=%D0%90%D0%BC%D1%83%D1%80%D1%81%D0%BA%D0%B8%D0%B9%20%D0%BF%D0%B5%D1%80.%E2%80%8E%E2%86%92%D0%A5%D0%B0%D0%B1%D0%B0%D1%80%D0%BE%D0%B2%D1%81%D0%BA%D0%B0%D1%8F%20%D1%83%D0%BB.%2C%2020), чтобы увидеть время прибытия автобусов в реальном времени, режим работы метро и расписания поездов, а также пошаговые инструкции, как добраться в нужную точку Москвы.

[О Moovit](https://moovit.com/about-us/?utm_source=line_pdf&utm_medium=organic&utm_term=%D0%90%D0%BC%D1%83%D1%80%D1%81%D0%BA%D0%B8%D0%B9%20%D0%BF%D0%B5%D1%80.%E2%80%8E%E2%86%92%D0%A5%D0%B0%D0%B1%D0%B0%D1%80%D0%BE%D0%B2%D1%81%D0%BA%D0%B0%D1%8F%20%D1%83%D0%BB.%2C%2020) [Решения Мобильности как услуги \(MaaS\)](https://moovit.com/maas-solutions/?utm_source=line_pdf&utm_medium=organic&utm_term=%D0%90%D0%BC%D1%83%D1%80%D1%81%D0%BA%D0%B8%D0%B9%20%D0%BF%D0%B5%D1%80.%E2%80%8E%E2%86%92%D0%A5%D0%B0%D0%B1%D0%B0%D1%80%D0%BE%D0%B2%D1%81%D0%BA%D0%B0%D1%8F%20%D1%83%D0%BB.%2C%2020) [Поддерживаемые страны](https://moovitapp.com/index/ru/%D0%9E%D0%B1%D1%89%D0%B5%D1%81%D1%82%D0%B2%D0%B5%D0%BD%D0%BD%D1%8B%D0%B9_%D1%82%D1%80%D0%B0%D0%BD%D1%81%D0%BF%D0%BE%D1%80%D1%82-countries?utm_source=line_pdf&utm_medium=organic&utm_term=%D0%90%D0%BC%D1%83%D1%80%D1%81%D0%BA%D0%B8%D0%B9%20%D0%BF%D0%B5%D1%80.%E2%80%8E%E2%86%92%D0%A5%D0%B0%D0%B1%D0%B0%D1%80%D0%BE%D0%B2%D1%81%D0%BA%D0%B0%D1%8F%20%D1%83%D0%BB.%2C%2020) [Сообщество Мувитеров](https://editor.moovitapp.com/web/community?campaign=line_pdf&utm_source=line_pdf&utm_medium=organic&utm_term=%D0%90%D0%BC%D1%83%D1%80%D1%81%D0%BA%D0%B8%D0%B9%20%D0%BF%D0%B5%D1%80.%E2%80%8E%E2%86%92%D0%A5%D0%B0%D0%B1%D0%B0%D1%80%D0%BE%D0%B2%D1%81%D0%BA%D0%B0%D1%8F%20%D1%83%D0%BB.%2C%2020&lang=ru)

© 2023 Moovit - Все права защищены

## **Проверьте время прибытия в реальном времени**

 $\overline{\phantom{a}}$  Web App  **Soogle Play**